## SAP ABAP table TRGC DFTSOURCASS {Assign Update Types to Usages}

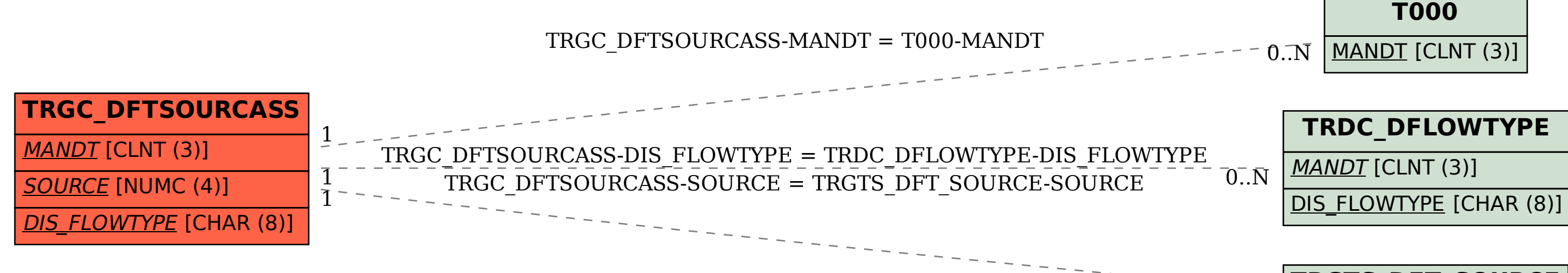

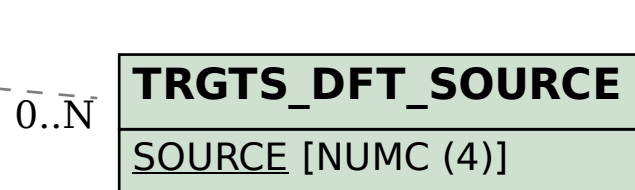